*Construction Management Formulas...* 1/12

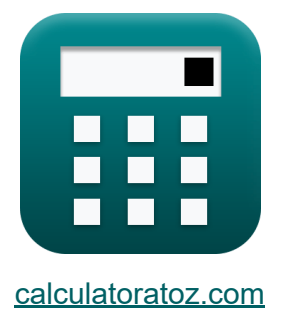

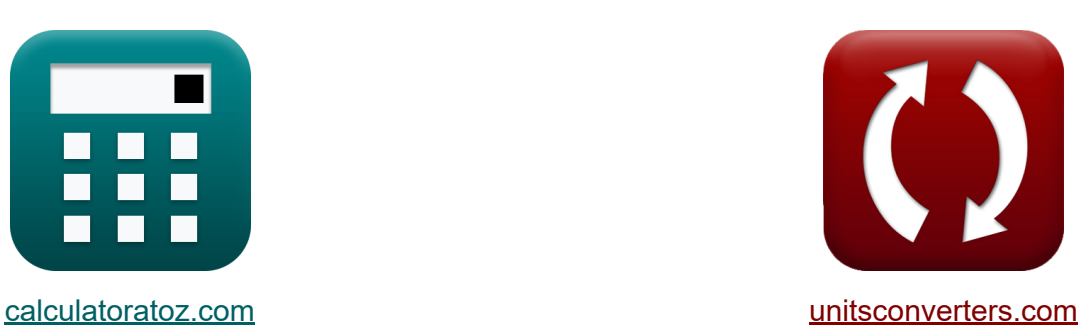

# **Gestão de Construção Fórmulas**

[Calculadoras!](https://www.calculatoratoz.com/pt) Exemplos! [Conversões!](https://www.unitsconverters.com/pt)

Exemplos!

marca páginas **[calculatoratoz.com](https://www.calculatoratoz.com/pt)**, **[unitsconverters.com](https://www.unitsconverters.com/pt)**

Maior cobertura de calculadoras e crescente - **30.000+ calculadoras!** Calcular com uma unidade diferente para cada variável - **Conversão de unidade embutida!**

Coleção mais ampla de medidas e unidades - **250+ medições!**

Sinta-se à vontade para COMPARTILHAR este documento com seus amigos!

*[Por favor, deixe seu feedback aqui...](https://docs.google.com/forms/d/e/1FAIpQLSf4b4wDgl-KBPJGChMJCxFlqrHvFdmw4Z8WHDP7MoWEdk8QOw/viewform?usp=pp_url&entry.1491156970=Gest%C3%A3o%20de%20Constru%C3%A7%C3%A3o%20F%C3%B3rmulas)*

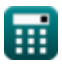

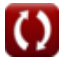

# **Lista de 28 Gestão de Construção Fórmulas**

# **Gestão de Construção**

#### **Gestão de Segurança na Construção**

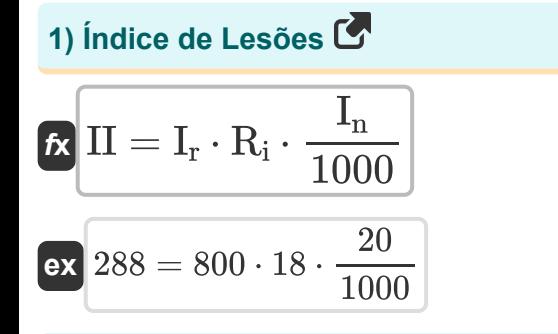

#### **2) Número de dias perdidos dada a taxa de gravidade**

$$
\begin{aligned}\n\mathbf{r} \mathbf{D}_\text{l} &= \mathbf{R}_\text{i} \cdot \frac{\mathbf{N}_\text{mh}}{1000} \\
\mathbf{r} \mathbf{x} \mathbf{A}_\text{b} &= 18 \cdot \frac{2500}{1000}\n\end{aligned}
$$
\n(Abrir Calculadora  $\mathbf{S}$ )

#### **3) Número de horas-homem trabalhadas dada a taxa de frequência**

$$
\fbox{\textbf{k}}\overline{N_{\rm mh}=I_{\rm n}\cdot\cfrac{100000}{I_{\rm r}}}
$$
ex
$$
\cfrac{2500=20\cdot\cfrac{100000}{800}}
$$

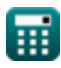

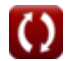

**[Abrir Calculadora](https://www.calculatoratoz.com/pt/injury-index-calculator/Calc-21274)** 

**[Abrir Calculadora](https://www.calculatoratoz.com/pt/number-of-man-hour-worked-given-frequency-rate-calculator/Calc-21270)** 

*Construction Management Formulas...* 3/12

**4) Número de lesões incapacitantes dada a taxa de frequência** 

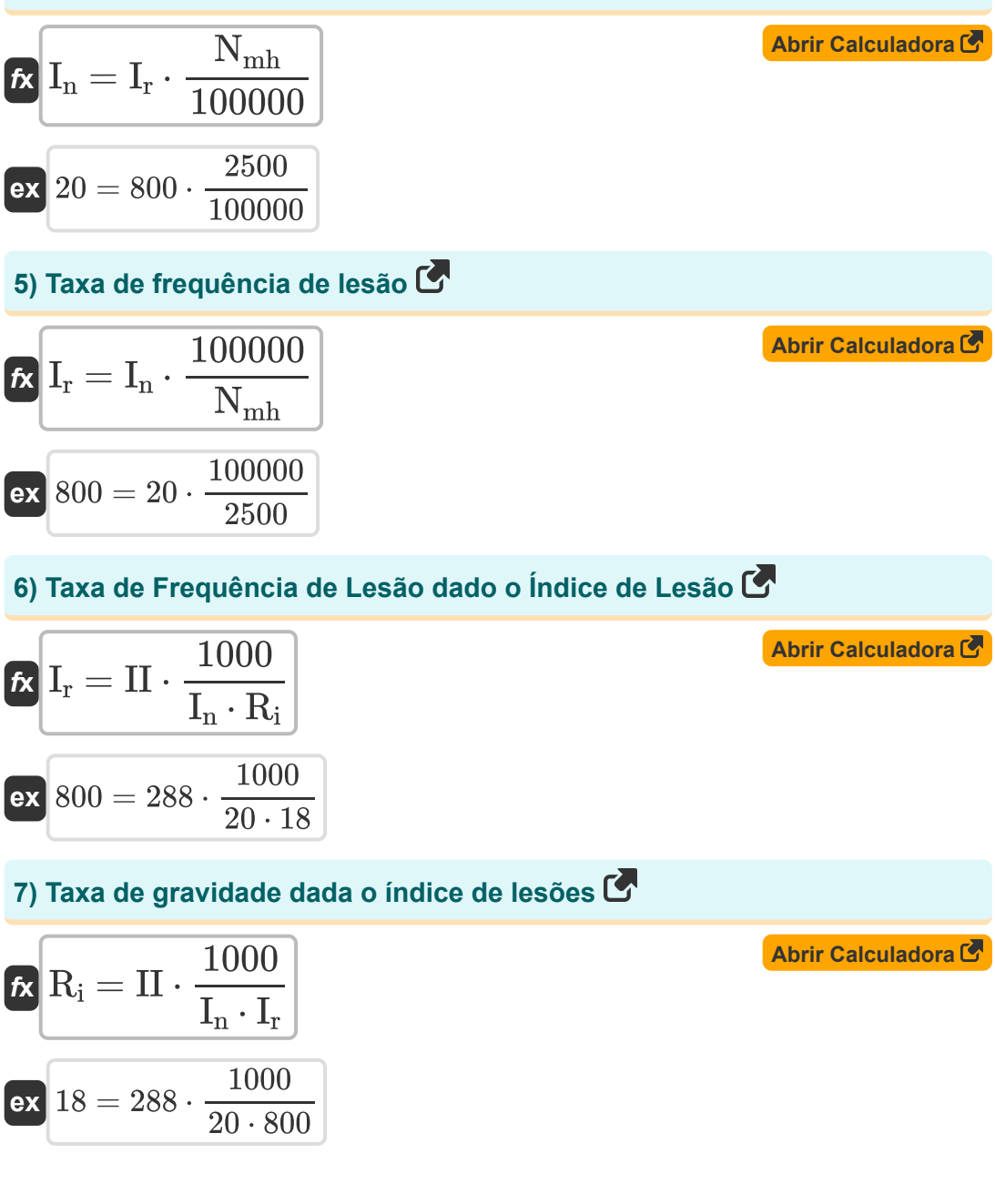

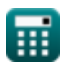

*Construction Management Formulas...* 4/12

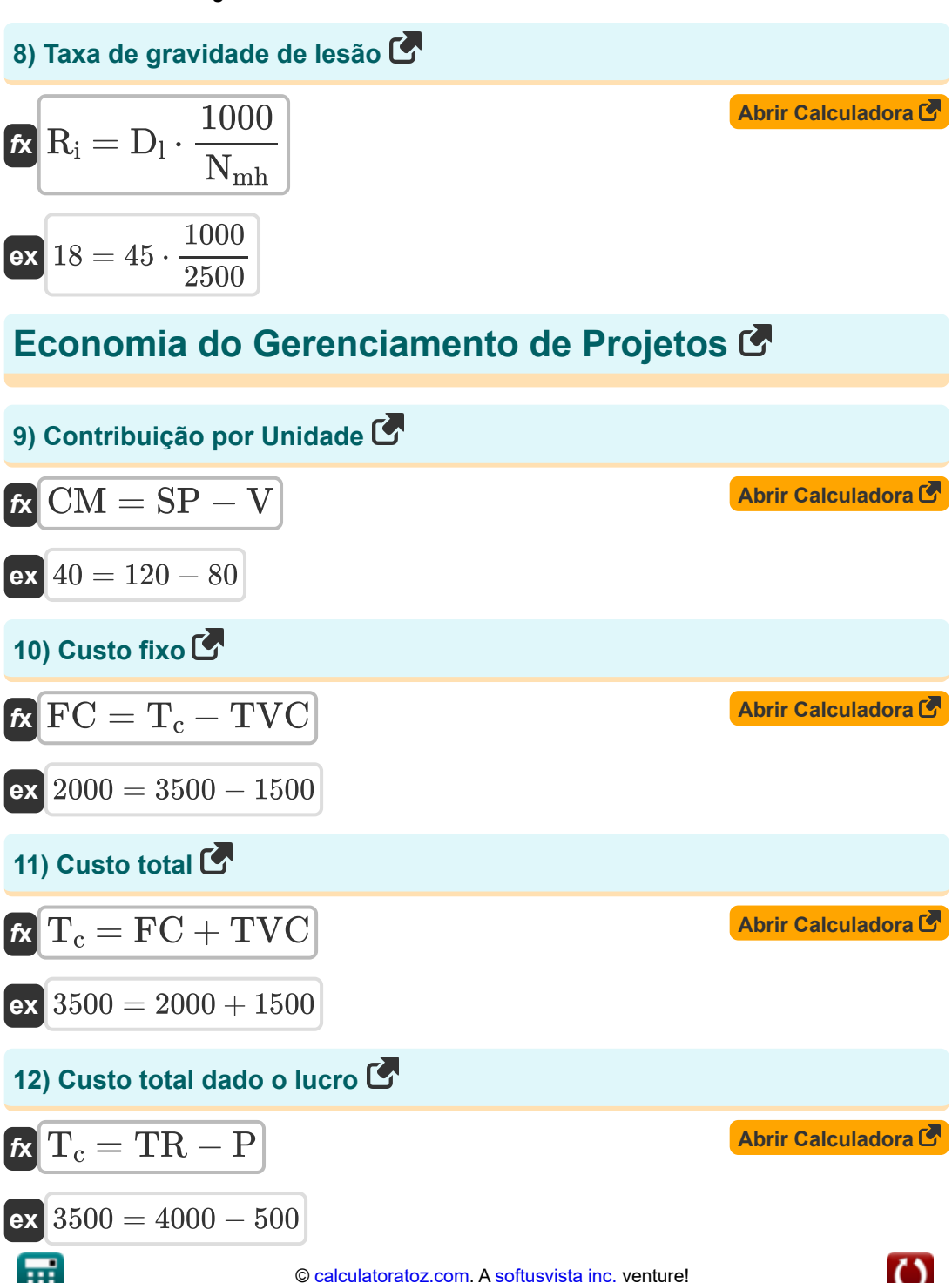

*Construction Management Formulas...* 5/12

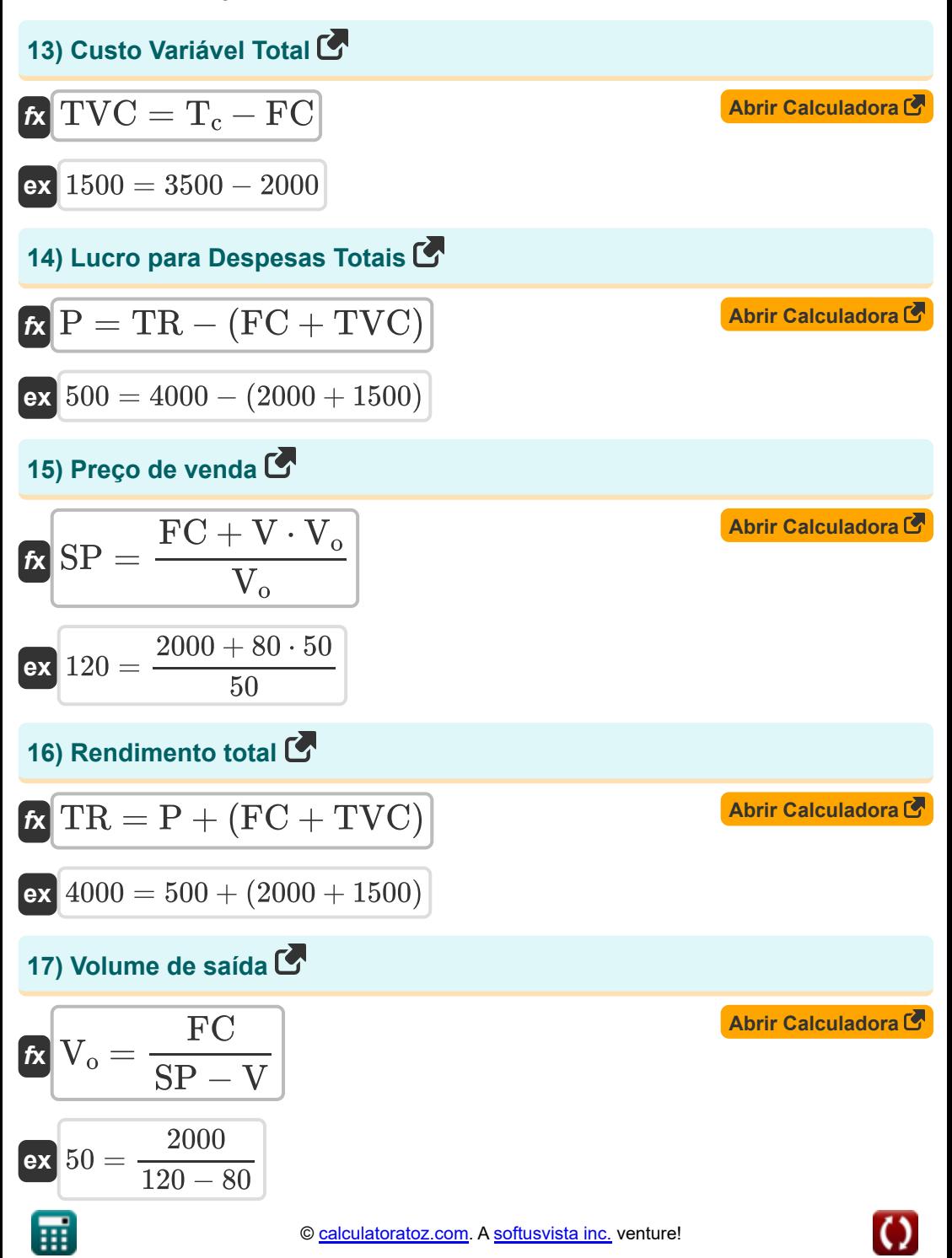

### **Gestão de Equipamentos de Construção**

#### **18) Capacidade do cárter quando a quantidade de óleo é determinada**

$$
\kappa\!\left[\mathrm{C} = 5\cdot t\cdot\left(\mathrm{Q} - \left(\mathrm{HP}\cdot\eta\cdot\frac{0.0027}{0.74}\right)\right)\right]
$$

$$
\textbf{ex}\left[ 29.86486 L = 5 \cdot 100 h \cdot \left( 0.41 L / h - \left( 160 h \text{p} \cdot 0.6 \cdot \frac{0.0027}{0.74} \right) \right) \right]
$$

#### **19) Custo de capital quando o valor residual é 0**

$$
\begin{aligned} \mathbf{R} \text{P}_{\text{Capital}} &= \frac{2 \cdot \text{n} \cdot \text{I}_{\text{a}}}{1 + \text{n}} \\ \mathbf{ex} \text{1999.954} &= \frac{2 \cdot 5 \text{Year} \cdot 1000}{1 + 5 \text{Year}} \end{aligned}
$$

#### **20) Custo de depreciação quando o método de linha reta é assumido**

$$
\fbox{\hskip 1em k} \ \fbox{\hskip 1em} \textbf{D} = \frac{\text{T}_{\rm c}-\text{S}_{\rm c}}{\text{n}}\ \\\hbox{\hskip 1em} \text{ex} \ \fbox{630} = \frac{3500-350}{5 \text{Year}}
$$

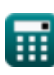

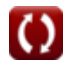

**[Abrir Calculadora](https://www.calculatoratoz.com/pt/capacity-of-crankcase-when-quantity-of-oil-is-determined-calculator/Calc-20975)** 

**[Abrir Calculadora](https://www.calculatoratoz.com/pt/capital-cost-when-salvage-value-is-0-calculator/Calc-20971)** 

**[Abrir Calculadora](https://www.calculatoratoz.com/pt/depreciation-cost-when-straight-line-method-is-assumed-calculator/Calc-20977)** 

**Construction Management Formulas...** *Construction Management Formulas...* 

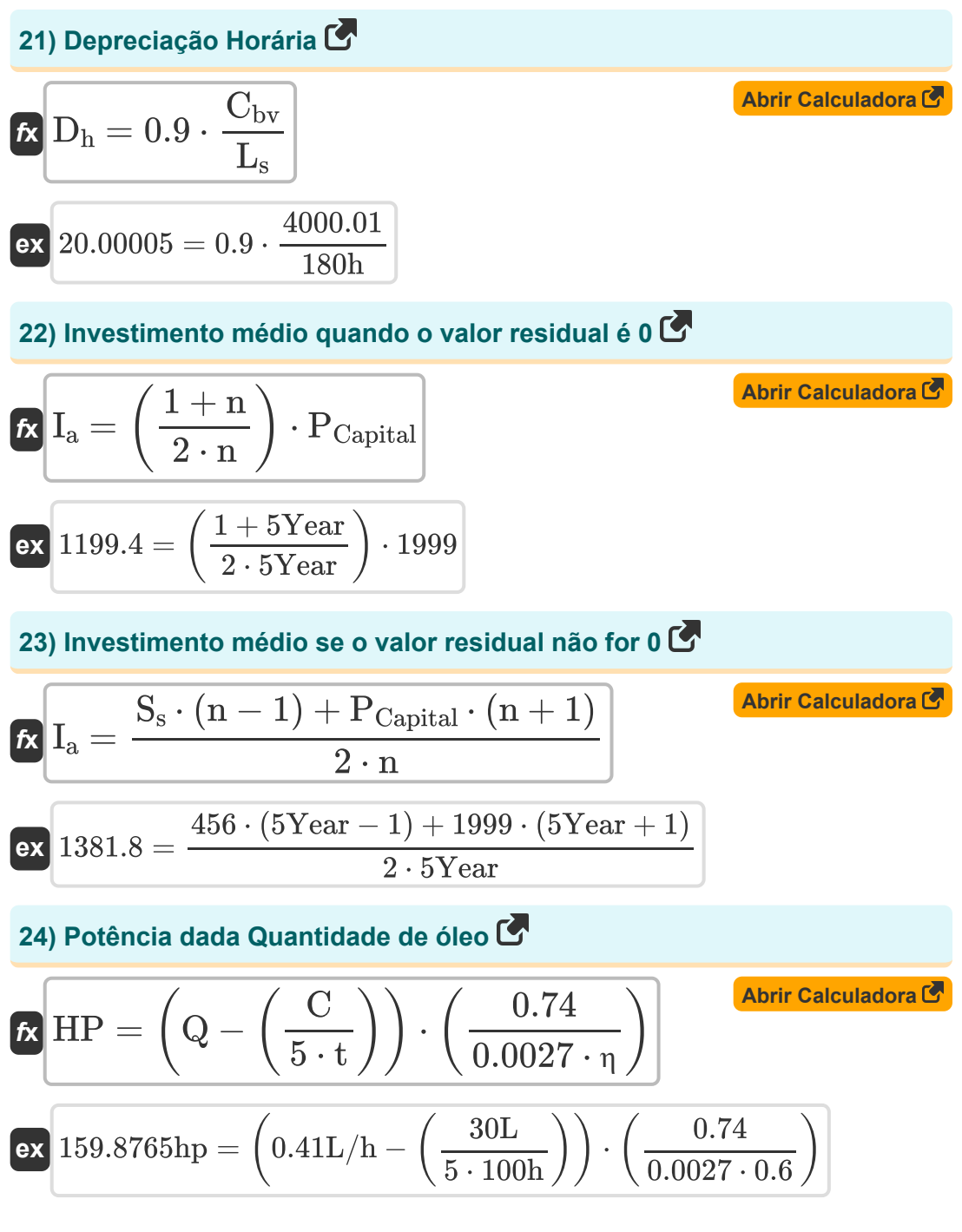

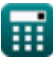

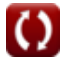

*Construction Management Formulas...* 8/12

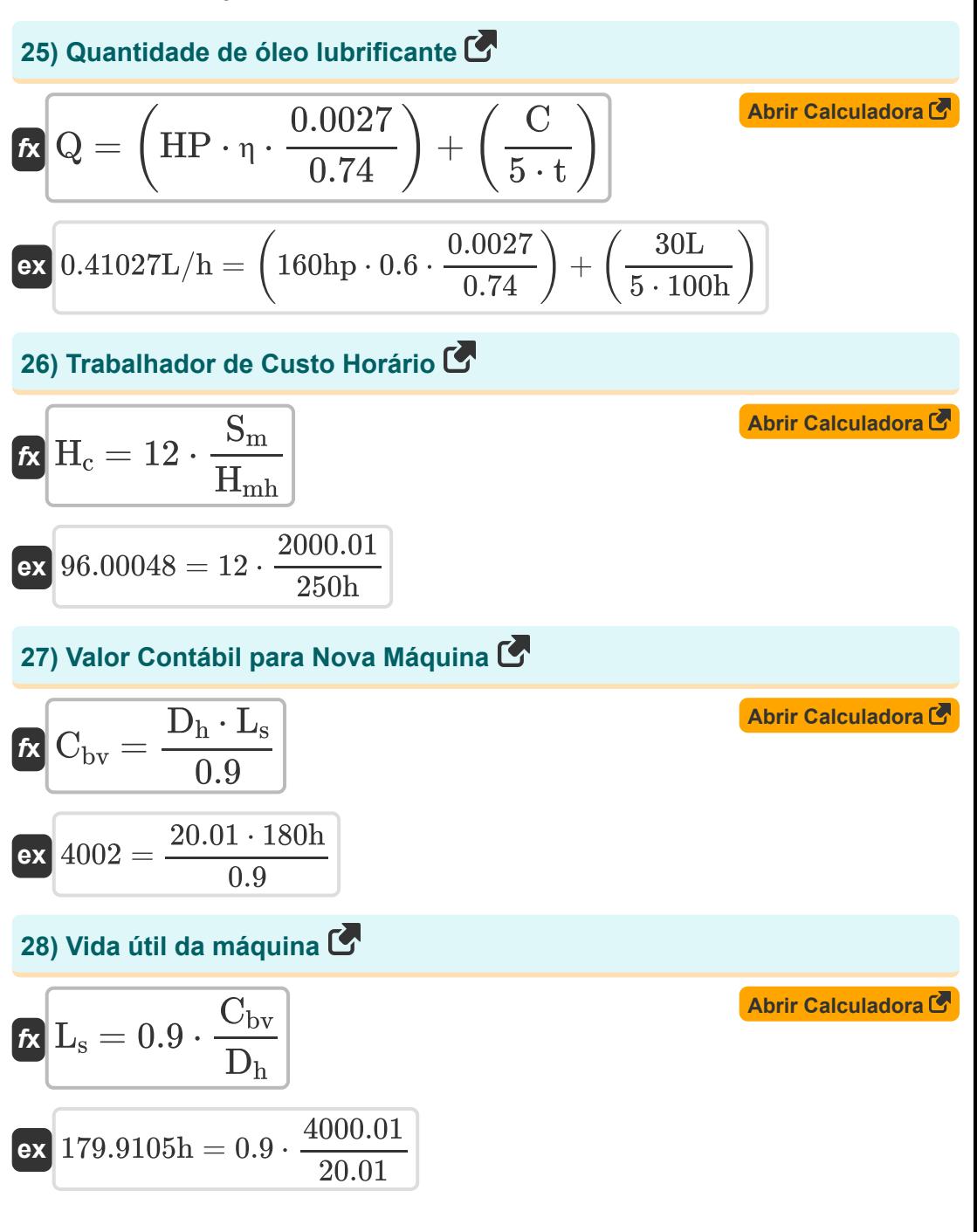

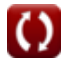

## **Variáveis Usadas**

- **C** Capacidade do cárter *(Litro)*
- C<sub>by</sub> Valor do livro
- **CM** Margem de Contribuição por Unidade
- **D** Depreciação
- **D<sup>h</sup>** Depreciação por hora
- **D<sup>l</sup>** dias perdidos
- **FC** Custo fixo
- **H<sup>c</sup>** Custo por hora
- **Hmh** Horas de máquina *(Hora)*
- **HP** Poder do motor *(Cavalo-vapor)*
- **Ia** Investimento Médio
- **I<sup>n</sup>** Número de lesões incapacitantes
- **I<sup>r</sup>** Taxa de frequência de lesões
- **II** Índice de lesões
- **L<sup>s</sup>** Vida útil *(Hora)*
- **n** Vida útil *(Ano)*
- **Nmh** Hora do homem
- **P** Custo do Lucro
- **PCapital** Custo capital
- **Q** Quantidade de óleo *(Litros/hora)*
- **R<sup>i</sup>** Taxa de gravidade da lesão
- **S<sup>c</sup>** Pequeno valor

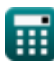

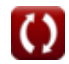

*Construction Management Formulas...* 10/12

- **S<sup>m</sup>** Salário mensal
- **S<sup>s</sup>** Salvamento
- **SP** Preço de venda
- **t** Tempo entre troca de óleo *(Hora)*
- **T<sup>c</sup>** Custo total
- **TR** Rendimento total
- **TVC** Custo Variável Total
- **V** Custo variável por unidade
- **V<sup>o</sup>** Volume de saída
- **η** Fator Operacional

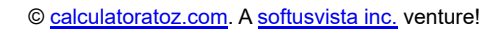

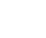

### **Constantes, Funções, Medidas usadas**

- Medição: **Tempo** in Hora (h), Ano (Year) *Tempo Conversão de unidades*
- Medição: **Volume** in Litro (L) *Volume Conversão de unidades*
- Medição: **Poder** in Cavalo-vapor (hp) *Poder Conversão de unidades*
- Medição: **Taxa de fluxo volumétrico** in Litros/hora (L/h) *Taxa de fluxo volumétrico Conversão de unidades*

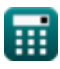

*Construction Management Formulas...* 12/12

**Gestão de Construção**

**Fórmulas** 

### **Verifique outras listas de fórmulas**

- **Fórmulas Básicas em Planejamento e Gestão de Obras projetos Fórmulas Fórmulas**
- **Avaliação e técnica de revisão de**
	- **Engenharia de Avaliação Fórmulas**

Sinta-se à vontade para COMPARTILHAR este documento com seus amigos!

#### **PDF Disponível em**

[English](https://www.calculatoratoz.com/PDF/Nodes/11226/Construction-management-Formulas_en.PDF) [Spanish](https://www.calculatoratoz.com/PDF/Nodes/11226/Construction-management-Formulas_es.PDF) [French](https://www.calculatoratoz.com/PDF/Nodes/11226/Construction-management-Formulas_fr.PDF) [German](https://www.calculatoratoz.com/PDF/Nodes/11226/Construction-management-Formulas_de.PDF) [Russian](https://www.calculatoratoz.com/PDF/Nodes/11226/Construction-management-Formulas_ru.PDF) [Italian](https://www.calculatoratoz.com/PDF/Nodes/11226/Construction-management-Formulas_it.PDF) [Portuguese](https://www.calculatoratoz.com/PDF/Nodes/11226/Construction-management-Formulas_pt.PDF) [Polish](https://www.calculatoratoz.com/PDF/Nodes/11226/Construction-management-Formulas_pl.PDF) [Dutch](https://www.calculatoratoz.com/PDF/Nodes/11226/Construction-management-Formulas_nl.PDF)

*2/23/2024 | 5:37:32 AM UTC [Por favor, deixe seu feedback aqui...](https://docs.google.com/forms/d/e/1FAIpQLSf4b4wDgl-KBPJGChMJCxFlqrHvFdmw4Z8WHDP7MoWEdk8QOw/viewform?usp=pp_url&entry.1491156970=Gest%C3%A3o%20de%20Constru%C3%A7%C3%A3o%20F%C3%B3rmulas)*

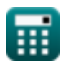

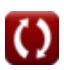